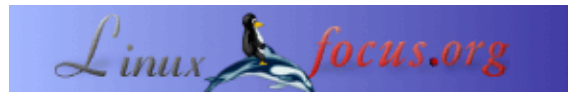

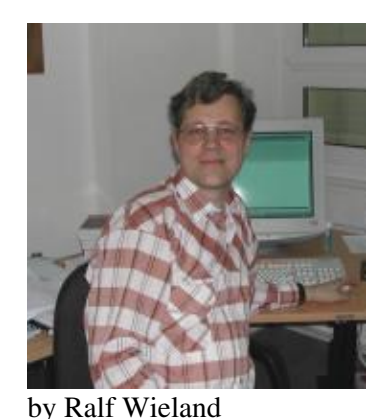

## **Demographie mal zum Anfassen**

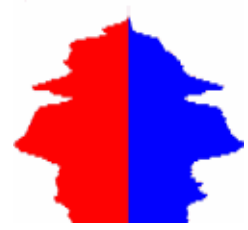

*About the author:*

<rwieland−at−zalf.de>

Ich beschäftige mich mit Umweltsimulation, neuronalen Netzen und Fuzzy−Systemen, indem ich sie programmiere. Letzteres vollzieht sich immer unter Linux (seit 0.99pl12). Weiterhin bin ich an Elektronik und Hardware interessiert und versuche, das mit Linux zu verbinden.

#### *Abstract*:

Der Beitrag beschäftigt sich mit Fragen: "Wie wird die Bevölkerungsstruktur in 50 oder 100 Jahren aussehen?", wenn sie sich so weiterentwickelt wie bisher. Dazu wird ein kleines Programm unter QT vorgestellt, mit dem man selbst experimentieren kann. Es soll zu eigenen Erweiterungen anregen und vielleicht findet sich der eine oder andere, der es für sich nutzbringend anwenden und erweitern kann.

**\_\_\_\_\_\_\_\_\_\_\_\_\_\_\_\_\_ \_\_\_\_\_\_\_\_\_\_\_\_\_\_\_\_\_ \_\_\_\_\_\_\_\_\_\_\_\_\_\_\_\_\_**

#### **Einleitung**

Immer wieder streiten Politiker um den Zuzug und die Integration von Ausländern. Firmen richten ihre Produktprofile nach der demographischen Entwicklung aus. Vor kurzem las ich, dass in Deutschland die Autokäufer zukünftig in der Mehrzahl Rentner sein werden. Das Gesundheitssystem, das Rentensystem etc. all das hängt von der demographischen Entwicklung ab.

Wissenschaftler beschäftigen sich mit diesem Problem. Es werden tiefgreifende Arbeiten zu diesem Gebiet veröffentlicht, trotzdem ist in weiten Kreisen der Bevölkerung wenig über die dahinterliegenden Prozesse bekannt. Hier soll es weniger um Politik oder wissenschaftliche Exaktheit, als vielmehr um ein paar eigene Experimente gehen. Man sollte mal gewissermaßen spielerisch selbst schauen können, wie denn die Bevölkerungstruktur in 50 oder 100 Jahren aussehen könnte. Was passiert, wenn Leute abwandern, was passiert, wenn welche dazukommen? Dazu wurde ein kleines QT−Programm zum Experimentieren entwickelt.

# **Hintergründe**

Sicher hat sich jeder mal gefragt, woher eigentlich die in den Zeitungen abgebildeten Bevölkerungspyramiden, die z.B. die Bevölkerungsstruktur in 50 Jahren zeigen, stammen. Woher kann man so etwas wissen?

Denkt man eine Weile über so ein Bild nach, so stellt man fest, dass das Ganze davon abhängt, wieviele Kinder geboren werden, wieviele Menschen sterben und ob Menschen in das betrachtete Gebiet einwandern oder aus dem Gebiet wegziehen. Letzteres bezeichnet man als Migration, die sich in Immigration (Leute, die einwandern) und Emigration (Leute, die auswandern) teilt.

Beginnen wir mit dem ersten, was man wissen muss, um so ein Modell zu konstruieren, der Geburtenrate. Jedes Jahr wird eine Anzahl an Kindern neu geboren. Die Geburtenrate ist die mittlere Zahl der Kinder, die eine Frau in ihrem Leben bekommt. Sie ist von Land zu Land unterschiedlich und hängt von vielen Faktoren ab. In Deutschland beträgt sie ca. 1.3 Kinder/Frau. Manche Länder sind kinderfreundlicher als andere, in wieder anderen Ländern bilden die Kinder eine Art Altersversicherung. Die Geburtenrate hängt von kulturellen, wirtschaftlichen Faktoren, dem Bildungsstand, Traditionen etc. ab. Für uns ist die Geburtenrate eine Eingangsgrösse in das Programm, die zwischen 0..10 Kinder/Frau eingstellt werden kann. Damit sind wir in der Lage, die Geburtenrate den jeweiligen Verhältnissen anzupassen. Die Anzahl der geborenen Kinder hängt aber nicht nur von der Geburtenrate, sondern auch von der Anzahl der Frauen im gebährfähigen Alter ab. Im Modell wird die Zahl der Frauen im gebährfähigen Alter (15..45 Jahre) einfach addiert und mit der Geburtenrate multipliziert. Um auf die Anzahl der Kinder pro Jahr zu kommen, ist die obige Zahl noch durch 45−15=30 Jahre zu dividieren. Das ergibt sich einfach daraus, dass eine Frau ja durchschnittlich in ihrem Leben die Geburtenrate an Kindern bekommt. Manch einer wird sich vielleicht fragen, ob die Geburtenrate wirklich stimmt, da ja eine spezielle Frau vielleicht 7 Kinder hat, eine andere aber keins. Das ist eine Sache der Statistik und kann in der Literatur nachgelesen werden. Für uns geht es aber weniger um eine exakte Statistik, als vielmehr um die Möglichkeit des Experimentierens. So u.a. auch um die Frage, was würde passieren z.B. wenn es in Deutschland schick würde, mehr als drei Kinder zu haben? Wäre doch mal interessant?

Wo Kinder geboren werden, sterben auch Menschen. Das ist ein natürlicher Prozess. Ähnlich wie die Geburtenrate wirkt die Sterberate, diesmal bezieht sie sich aber auf alle Bevölkerungsmitglieder, nicht nur die Frauen. (Bei der Geburtenrate spielen Männer natürlich auch eine Rolle, aber die soll hier vernachlässigt werden ;−) . Wie man sich leicht vorstellen kann, ist die Sterberate abhängig vom Alter eines Menschen. So sterben alte Leute statistisch gesehen häufiger als junge. In Deutschland gibt es eine offizielle Sterbetafel, nach der z.B. die Versicherungen ihre Lebensversicherungsprämien berechnen. Diese wurde dem Programm zu Grunde gelegt. Für andere Länder ist das anzupassen. In modernen Industrieländern sollte die Rate übrigens nur vom Alter und nicht noch zusätzlich vom sozialen Stand abhängen. Wie mir ein Freund aus Mexiko erklärte, gilt das aber nicht generell. Im Programm wird von einer einheitlichen Sterberate ausgegangen, die nur vom Alter abhängt. Möchte man also auch die soziale Struktur mit berücksichtigen, so ist das Programm zu erweitern. Vielleicht hat jemand Lust?

Als letzter Prozess soll die Migration betrachtet werden. Sicher spielten Migrationsprozesse schon immer eine wichtige Rolle. So wanderte die Landbevölkerung in den vergangenen Jahrhunderten in die Städte ab. Das war auch nicht weiter problematisch, da durch die hohe Kinderzahl dieser Verlust ausgeglichen werden konnte. Heute spielen sich Migrationsprozesse auf einer anderen Ebene ab. Trotzdem spielt die Abwanderung der Landbevölkerung auch heute noch in Deutschland eine wichtige Rolle, die dazu führen wird, dass manche Regionen vereinsamen werden. Das Ganze ist ein autokatalytischer Prozess, der sich durch zusammenbrechende soziale und kulturelle Leistungen noch verstärkt. Es lohnen sich halt keine Kindereinrichtungen, wenn es nur noch wenige Kinder gibt. Wo es aber keine Kindereinrichtungen gibt, zieht auch niemand gern hin. Gleiches gilt für kulturelle Einrichtungen. Ohne zu sehr ins Detail zu gehen, sollte klar sein, dass Migrationsprozesse vielfältige Ursachen haben. Wichtig im Zusammenhang mit dem vorgestellten Programm ist, dass in der Regel die Alterstruktur der Menschen, die eine Region verlassen eine andere ist, als die Menschen, die in die Region kommen. Um dieses programmtechnisch abzubilden, stehen

im Quellcode "./demogra/demogra1.cpp" ein Feld "Verteilung" zur Verfügung, das an die eigenen Gegebenheiten angepasst werden kann. Für erste Experimente sollte das aber nicht notwendig sein. Als Eingabe gibt es die Felder Emigration und Immigration, die absolute Werte erwarten. Wenn also im Jahr 10000 Personen in die Region kommen, so sind im Feld Immigration 10000 einzutragen.

Last but not least werden wir alle jedes Jahr ein Jahr älter. Deshalb wird in der Jahresschleife jemand, der vorher z.B. 40 Jahre alt war, dann eben 41 Jahre alt sein. Das Eingabefeld "Step" ermöglicht gleich mehrere Jahrschritte auf einmal auszuführen. Man kann also z.B. gleich in 10 Jahresschritten simulieren.

### **Bedienung des Modells**

Hier kommt erst mal ein Blick auf die Programmoberfläche:

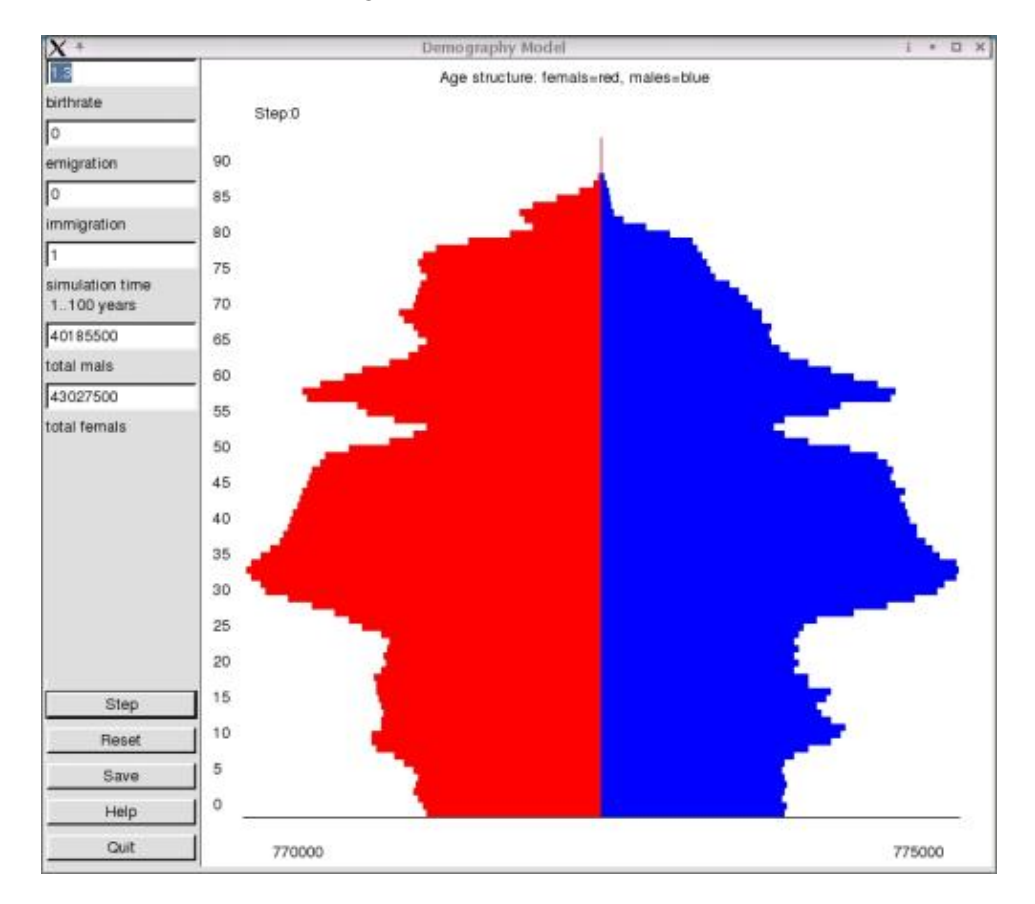

Auf der linken Seite sind die oben beschriebenen Eingabefelder untergebracht. Nach jedem Schritt erfolgt eine Summation über alle Frauen und Männer, die im entsprechenden Feld auf der linken Seiten ausgegeben werden. Diese Felder dienen somit nur der Ausgabe. Ebenfalls dient der gesamte Graphikbereich nur der Visualisierung. Die Buttons im linken unteren Teil dienen der Steuerung der Simulation. Mit dem Button "Step" wird ein Simulationsschritt ausgeführt. "Reset" ermöglicht das Rücksetzen auf den Ausgangszustand. Ein Abspeichern des aktuellen Zustandes in eine Datei "simulation.dat" ist vorgesehen. In dieser Datei befinden sich das Alter und dazu entsprechend die Anzahl der männlichen und weiblichen Personen. Diese Datei kann dann einer gesonderten Auswertung unterzogen werden. Die Buttons "Help" und "Quit" erklären sich wohl selbst.

Auf dem graphischen Ausgabefeld befinden sich im unteren Teil jeweils die maximale Zahl, der in allen Altersstufen befindlichen weiblichen bzw. männlichen Personen als Orientierungshilfe. Zu beachten ist, dass die Größe der Balken sich an dieser maximalen Größe ausrichtet. Das ist vielleicht nicht die beste Lösung,

aber mir fiel nichts besseres ein. Hat jemand ein gute Idee?

Ansonsten sollte die Simulation weitgehend selbsterklärend sein. Bei ungünstigen Eingaben, z.B. wenn die Zahl der Emigranten zu groß gewählt wurde, entstehen Löcher in der Alterspyramide. Ein solches Ergebnis ist in der Praxis nicht zu erwarten, es sollte also die Eingabe korrigiert werden. Vielleicht gibt es solche patologische Zustände, eventuell durch AIDS, wirklich? Es könnte ja sein, dass eine Altersgruppe stark dezimiert wird und der Rest durch Auswanderung eine gesamte Region veröden läßt?

#### **Installation und Lizenz**

Das Programm unterliegt der GPL. Bezüglich QT ist die entsprechende Lizenz von Trolltech bindend. Die Installation ist denkbar einfach. Zuerst muss man das Demographiemodell herunterladen (siehe Referenzen). Das File "demographie−0.2.tar.gz" wird wie üblich mit: tar −zxvf demographie−0.2.tar.gz entpackt. Im neu entstandenen Verzeichnis kann mit make bzw. einem vorherigen qmake die Übersetzung gestartet werden. Voraussetzung neben QT3 ist natürlich der gcc. Das Programm wurde erfolgreich unter SuSE 8.0 und SuSE 8.1 getestet, sollte aber auch unter anderen Distributionen laufen.

Gestartet wird es einfach durch den Aufruf auf der Kommandozeile: "./demographie". Wichtig ist nur, dass sich die Datei "demo.csv" mit im Verzeichnis befindet. In dieser Datei sind die Jahreszahlen, die weiblichen, männlichen Personen und die weiblichen und männlichen Sterberaten jeweils als kommagetrennte Werte gespeichert. Hier kann auch eine Anpassung auf ein anderes Gebiet erfolgen. Im Beispiel wurden die Daten von Deutschland aus einer Zeitung entnommen. Sie sind damit nicht unbedingt genau, aber dass soll für unseren Zweck des Experimentierens nicht die entscheidende Rolle spielen.

## **Weiterentwicklung**

Das Programm entstand als Teil eines regionalen Simulationssystems. Mit diesem System sollten u.a. solche Fragen geklärt werden, wie wird sich in einer geographisch klar abgegrenzten Region (der ländliche Raum nördlich Berlins) die Bevölkerung entwickeln. Dazu wurde vor allem der Zuzug von jungen Familien in die berlinnahen Gebiete und der Wegzug junger Menschen in die westlichen Bundesländer Deutschlands untersucht. Damit ergeben sich regional ganz unterschiedliche Entwicklungen. Es gibt Gebiete, die an Bevölkerung zunehmen und andere Gebiete nehmen ab. Manche Gebiete, vor allem die weit entfernten, werden immer menschenleerer. Hier wirkt der oben erwähnte autokatalytische Prozess.

Man muss aber mit solchen Prognosen auch vorsichtig sein, da hier bei weitem nicht alle Daten, die für so einen Prozess wichtig sind, Berücksichtigung fanden. So kann beispielsweise durch Telearbeitsplätze die Entfernung zu Berlin zunehmend an Bedeutung verlieren. Auch können Förderungsprogramme zur Ansiedlung von Industrie plötzlich ein ganz anderes Umfeld schaffen. Die Modelle sind nur ein Fortschreibung des jetzigen Zustandes und dienen nur der Orientierung.

Bei der Übertragung in andere Regionen der Welt wirken ganz andere Prozesse, die es zu untersuchen gilt. Es wäre interessant, diese Art von Modellen auch einmal für andere Gebiete, wie z.B. ländliche Regionen in Mexiko anzuwenden. Hier sind noch viele Ideen gefragt. Vielleicht hat jemand Lust und möchte sich mit diesen Fragen noch genauer beschäftigen oder auch das Programm für andere Regionen adaptieren? Ich würde mich über eine Rückmeldung freuen.

# **Danksagung**

An dieser Stelle möchte ich mich ganz herzlich bei der Linux Community bedanken, die ein solch phantastisches System entwickelte. Der Firma Troll Tech gilt mein Dank für das wunderbare QT und seine Verfügbarmachung unter Linux. Natürlich gilt mein spezieller Dank der FSF für die vielen Tools, allem voran der gcc, ohne dem diese Arbeit nicht möglich gewesen wären.

## **Referenzen**

- Demographiemodell von diesem Server herunterladen: demography−0.2.tar.gz
- Demographiemodell, neuste Version:<http://www.zalf.de/ftp/pub/out/lsa/demographie.tgz>

Happy hacking!

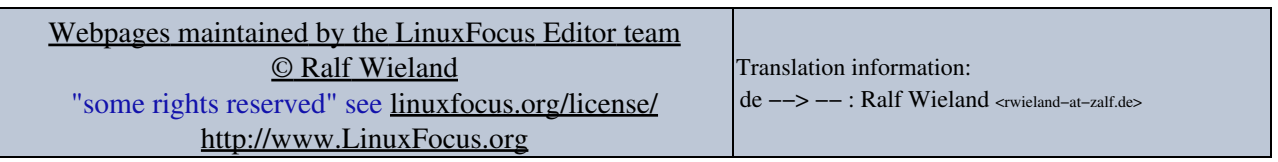

2005−01−11, generated by lfparser\_pdf version 2.51